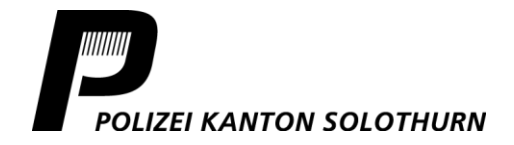

*Werkhofstrasse 33 4503 Solothurn Telefon +41 32 627 71 12 medien@kapo.so.ch polizei.so.ch*

## Medienmitteilung vom 19. Dezember 2022

## **Solothurn: Seitlich-frontale Kollision zwischen zwei Autos auf der Westtangente – die Polizei sucht Unfallzeugen**

**Auf der Westtangente in Solothurn hat sich am Sonntagnachmittag eine seitlichfrontale Kollision zwischen zwei Autos ereignet. Verletzt wurde dabei niemand. Die Polizei hat Ermittlungen zum genauen Unfallhergang aufgenommen und sucht in diesem Zusammenhang Zeugen. Von speziellem Interesse ist, welcher der beiden Autofahrer auf die Gegenfahrbahn geraten ist.**

Am Sonntag, 18. Dezember 2022, um 16.50 Uhr, ereignete sich auf der Westtangente in Solothurn eine seitlich-frontale Kollision zwischen einem grauen Jeep und einem schwarzen BMW. Beide Fahrzeuglenker und eine Mitfahrerin blieben dabei unverletzt. Die Unfallfahrzeuge wurden erheblich beschädigt und mussten durch ein Abschleppunternehmen abtransportiert werden. Für die Reinigung der Strasse musste eine Wischmaschine des Kreisbauamtes angefordert werden. Die Polizei hat Ermittlungen zum genauen Unfallhergang aufgenommen und sucht in diesem Zusammenhang Zeugen.

## **Welcher Autofahrer ist auf die Gegenfahrbahn geraten?**

Personen, die Angaben zum Unfallhergang machen können, werden gebeten, sich mit der Kantonspolizei Solothurn in Verbindung zu setzen, Telefon 032 627 70 00. Von speziellem Interesse ist, welcher der beiden Autofahrer auf die Gegenfahrbahn geraten ist.

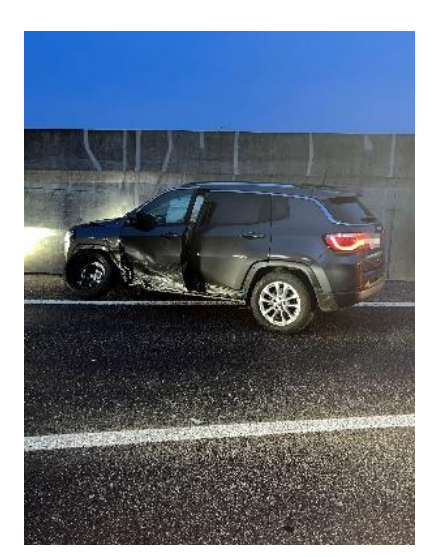

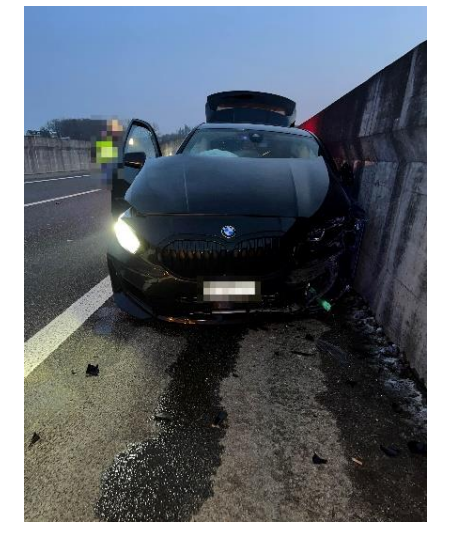

Für Rückfragen: Bruno Gribi, Kommunikation und Medien, Telefon 032 627 71 12, [medien@kapo.so.ch](mailto:medien.mail@kapo.so.ch) Medienmeldungen unte[r polizei.so.ch,](https://so.ch/verwaltung/departement-des-innern/polizei/) Bild/er mit Quellenangabe zur Veröffentlichung frei. Folgen Sie uns auch auf VIF